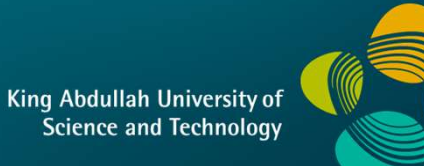

# CS 380 - GPU and GPGPU Programming<br>Lecture 15: GPU Texturing 2 Lecture 15: GPU Texturing 2

Markus Hadwiger, KAUST

## Reading Assignment #9 (until Nov 2) eading Assignment #9 (until Nov 2)<br>• MIP-Map Level Selection for Texture Mapping<br>• MIP-Map Level Selection for Texture Mapping<br>• Homogeneous Coordinates eading Assignment #9 (until No.)<br>
• MIP-Map Level Selection for Texture Mapping<br>
• MIP-Map Level Selection for Texture Mapping<br>
• Homogeneous Coordinates<br>
• Momogeneous Coordinates<br>
• Don't forget:

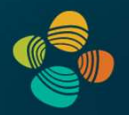

Read (required):

https://ieeexplore.ieee.org/stamp/stamp.jsp?arnumber=765326

https://en.wikipedia.org/wiki/Homogeneous\_coordinates

• Don't forget:

Interpolation for Polygon Texture Mapping and Shading, ad (required):<br>MIP-Map Level Selection for Texture Mapping<br>https://ieeexplore.ieee.org/stamp/stamp.jsp?ar:<br>Homogeneous Coordinates<br>https://en.wikipedia.org/wiki/Homogeneous\_coor:<br>Don't forget:<br>Interpolation for Polygon Tex • Homogeneous Coordinates<br>• Don't forget:<br>• Don't forget:<br>• Don't forget:<br>https://en.wikipedia.org/wiki/Homo<br>• Don't forget:<br>Interpolation for Polygon Texture Mapping<br>Paul Heckbert and Henry Moreton<br>http://citeseerx.ist.ps

http://citeseerx.ist.psu.edu/viewdoc/summary?doi=10.1.1.48.7886

Read (optional):

```
https://vulkan-tutorial.com
```
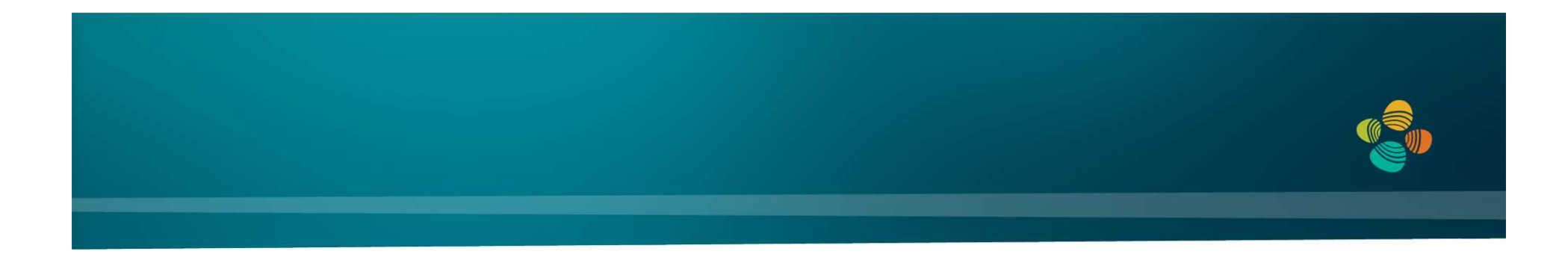

This week is IEEE VIS: registration is free

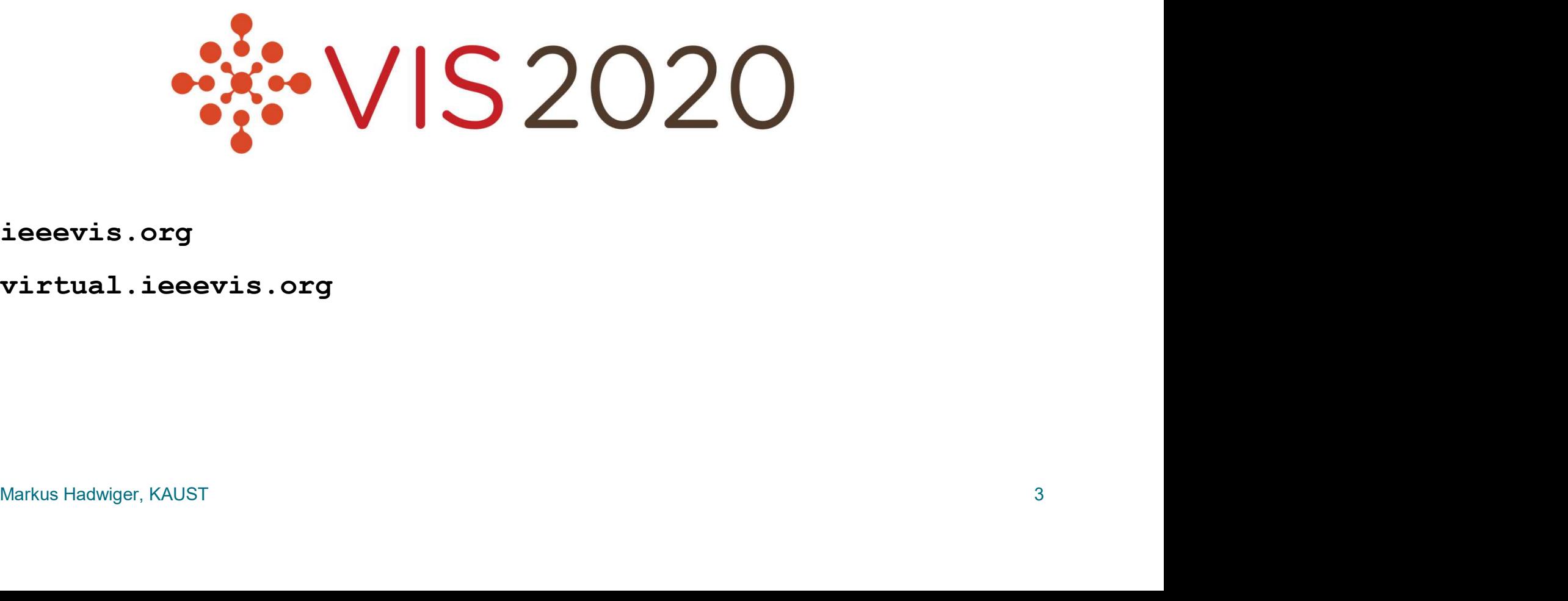

ieeevis.org

virtual.ieeevis.org

### Quiz #2: Oct 28

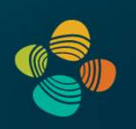

### **Organization**

- 
- iiz #2: Oct 28<br>anization<br>• First 30 min of lecture<br>• No material (book, notes, ...) allowed • No material (book, notes, ...) allowed

### Content of questions

- iiz #2: Oct 28<br>
 First 30 min of lecture<br>
 No material (book, notes, ...) allowed<br>
\* Hectures (both actual lectures and slides)<br>
 Reading assigments<br>
 Programming assigments (algorithms methods)
- 
- anization<br>• First 30 min of lecture<br>• No material (book, notes, ...) allowed<br>• Lectures (both actual lectures and slides)<br>• Reading assigments<br>• Programming assignments (algorithms, n<br>• Solve short practical examples enization<br>• First 30 min of lecture<br>• No material (book, notes, ...) allowed<br>htent of questions<br>• Lectures (both actual lectures and slides)<br>• Reading assignments<br>• Programming assignments (algorithms, methods)<br>• Solve sho • First 30 min of lecture<br>• No material (book, notes, ...) allowed<br>htent of questions<br>• Lectures (both actual lectures and slides)<br>• Reading assignents<br>• Programming assignments (algorithms, n<br>• Solve short practical examp
- 

### GPU Texturing

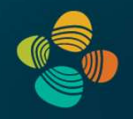

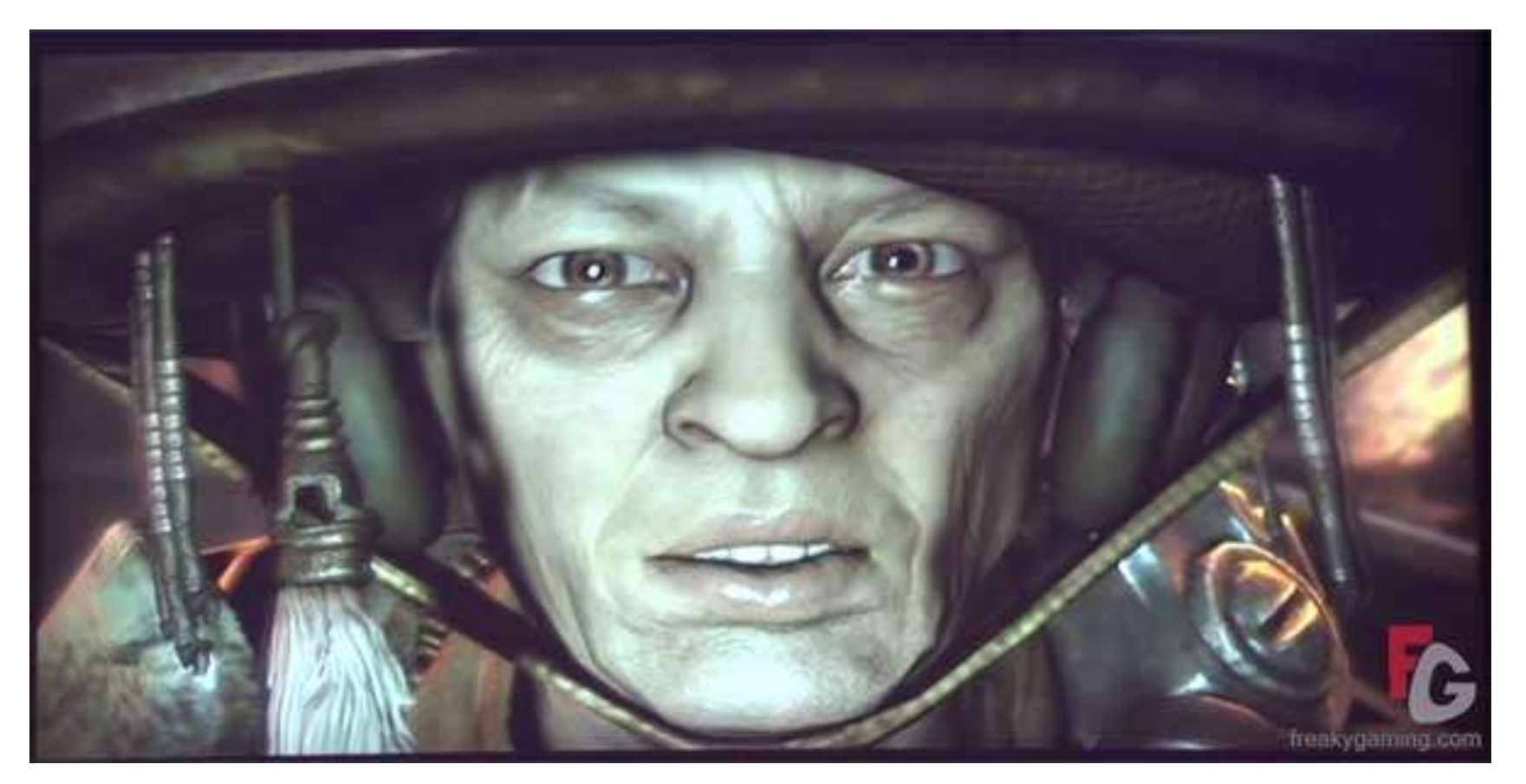

Rage / id Tech 5 (id Software)

### Texturing: General Approach

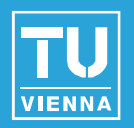

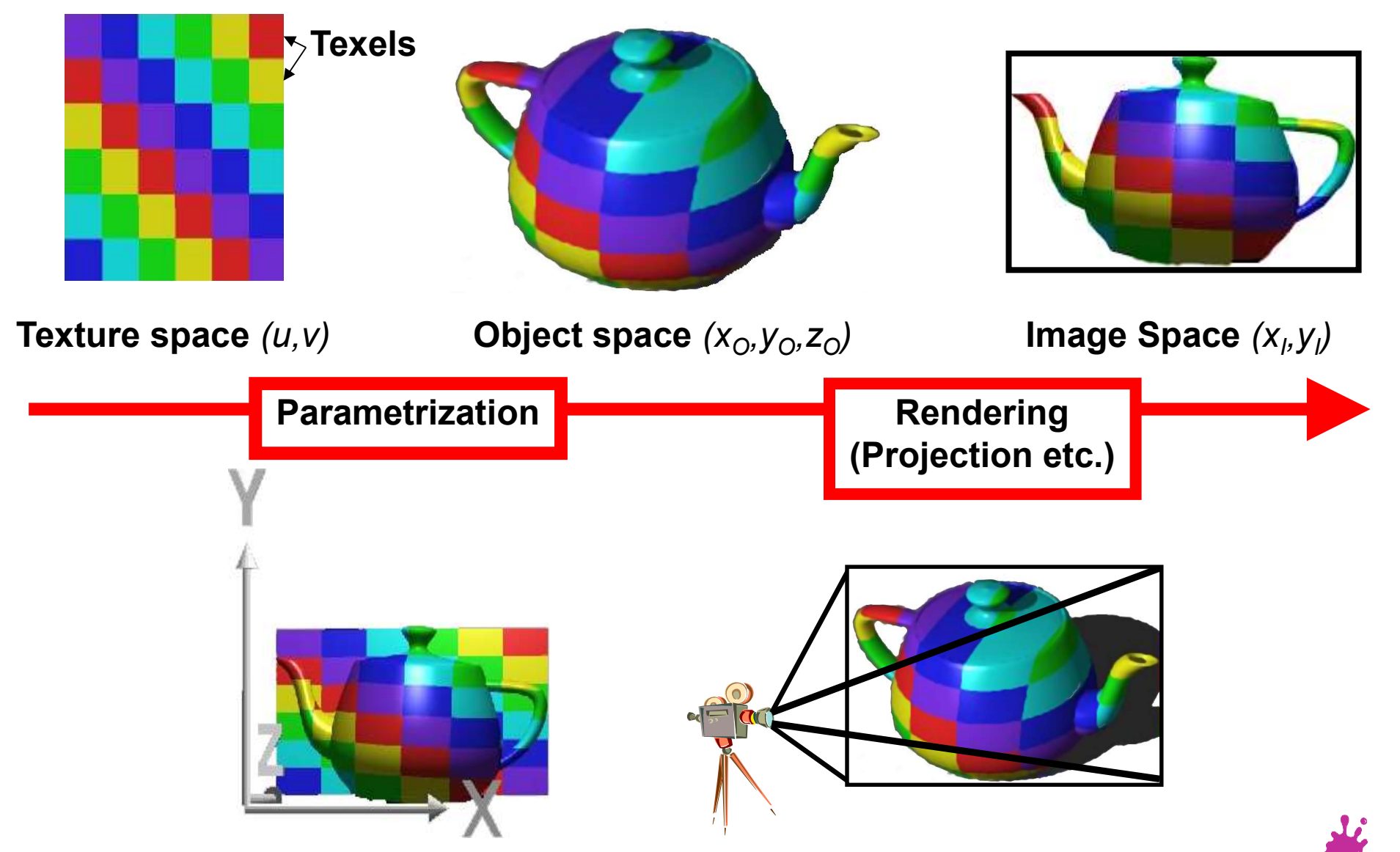

Eduard Gröller, Stefan Jeschke 6

### Perspective Projection

2D (3D) Texture Space **Texture Transformation 2D Object Parameters** Parameterization **3D Object Space Model Transformation 3D World Space Viewing Transformation 3D Camera Space** Projection 2D Image Space

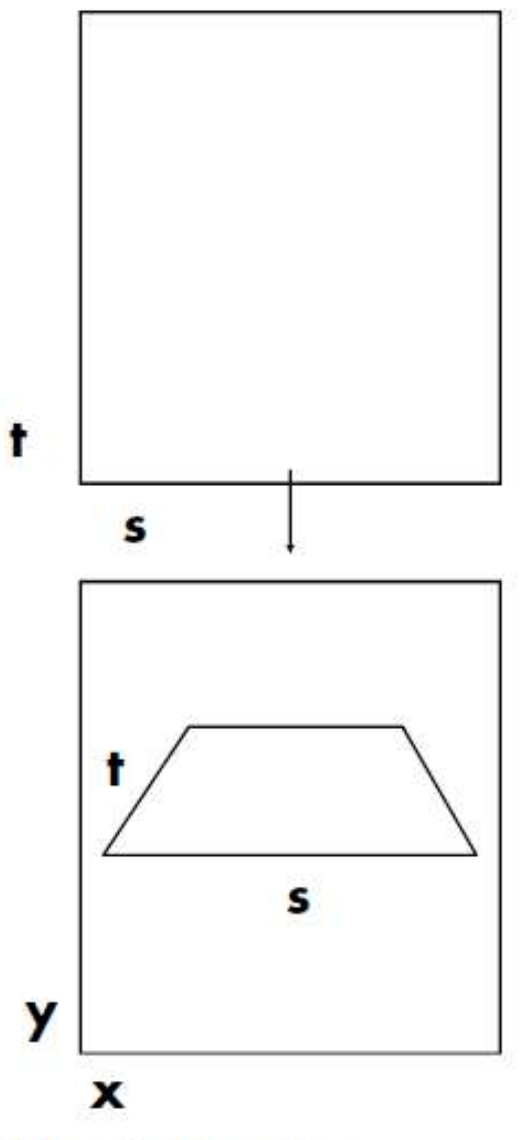

Kurt Akeley, Pat Hanrahan

### Texture Projectors

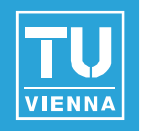

Where do texture coordinates come from?

- Online: texture matrix/texcoord generation
- Offline: manually (or by modeling program)

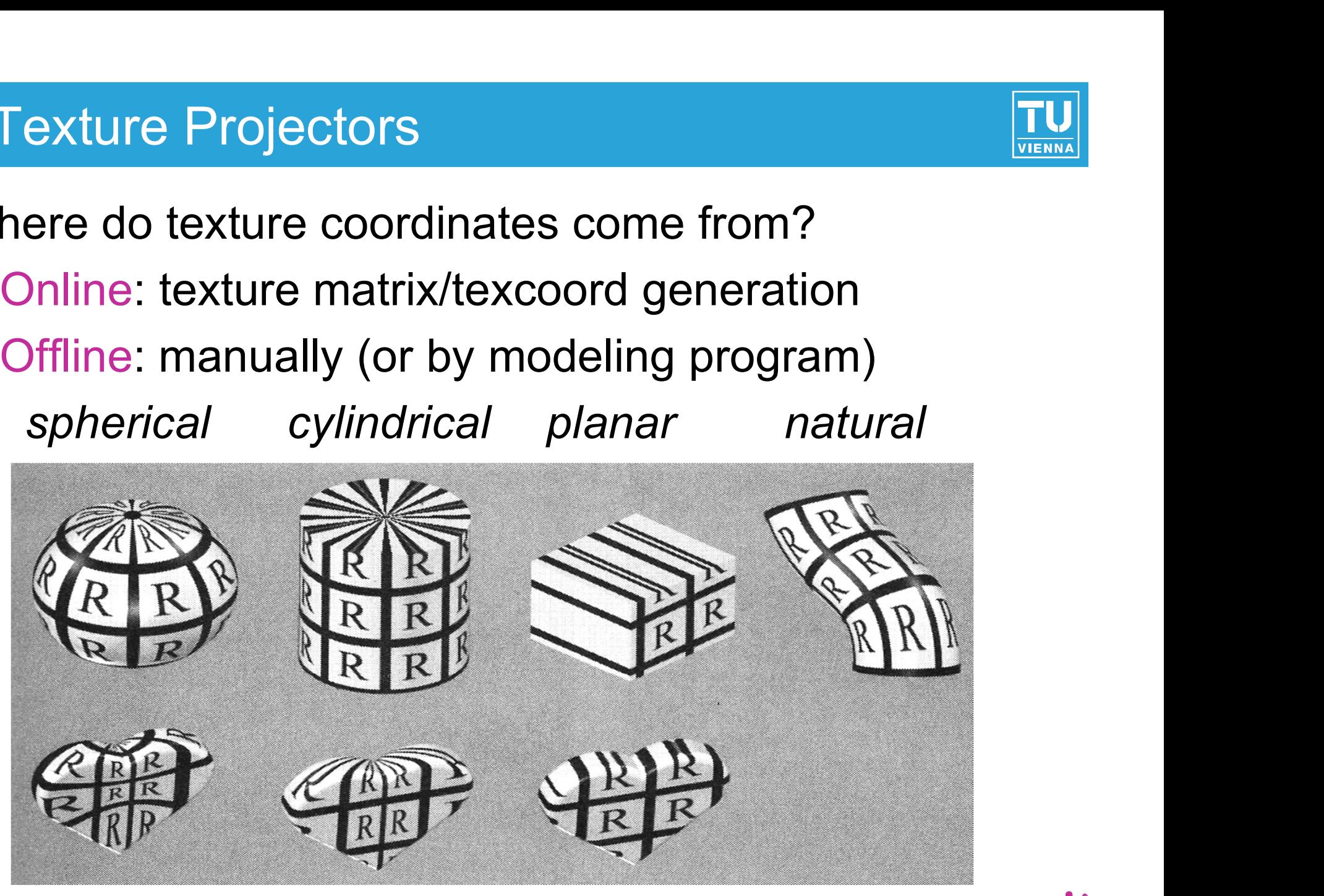

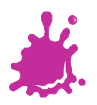

### Texture Projectors

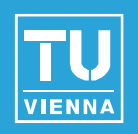

Where do texture coordinates come from?

- Offline: manual UV coordinates by DCC program **T**
- Note: a modeling problem!  $\mathbb{R}^n$

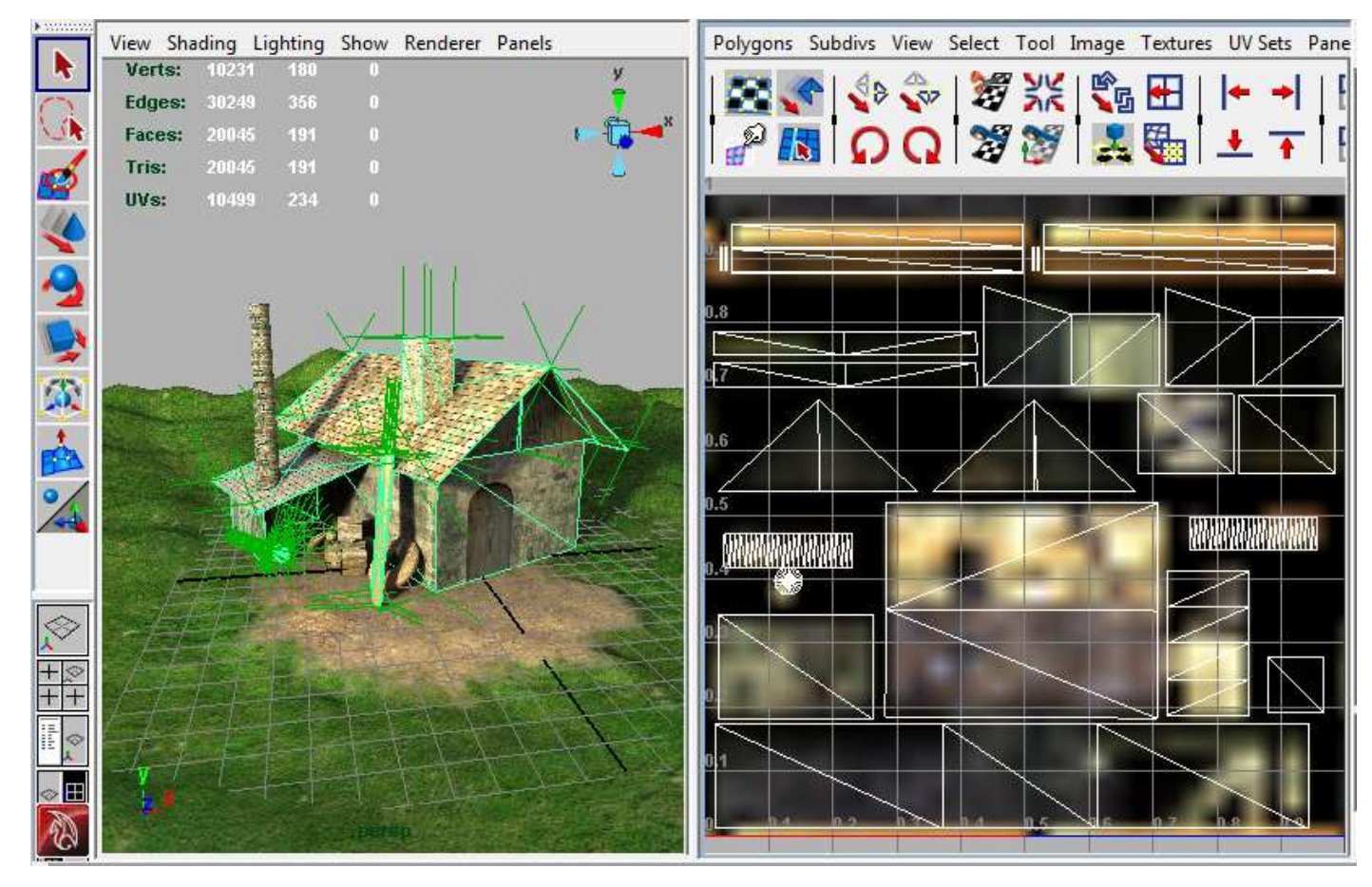

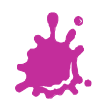

Vienna University of Technology **9** 

### Texture Wrap Mode

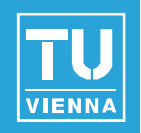

- How to extend texture beyond the border?
- Border and repeat/clamp modes
- Arbitrary  $(s,t,...) \rightarrow [0,1] \times [0,1] \rightarrow [0,255] \times [0,255]$

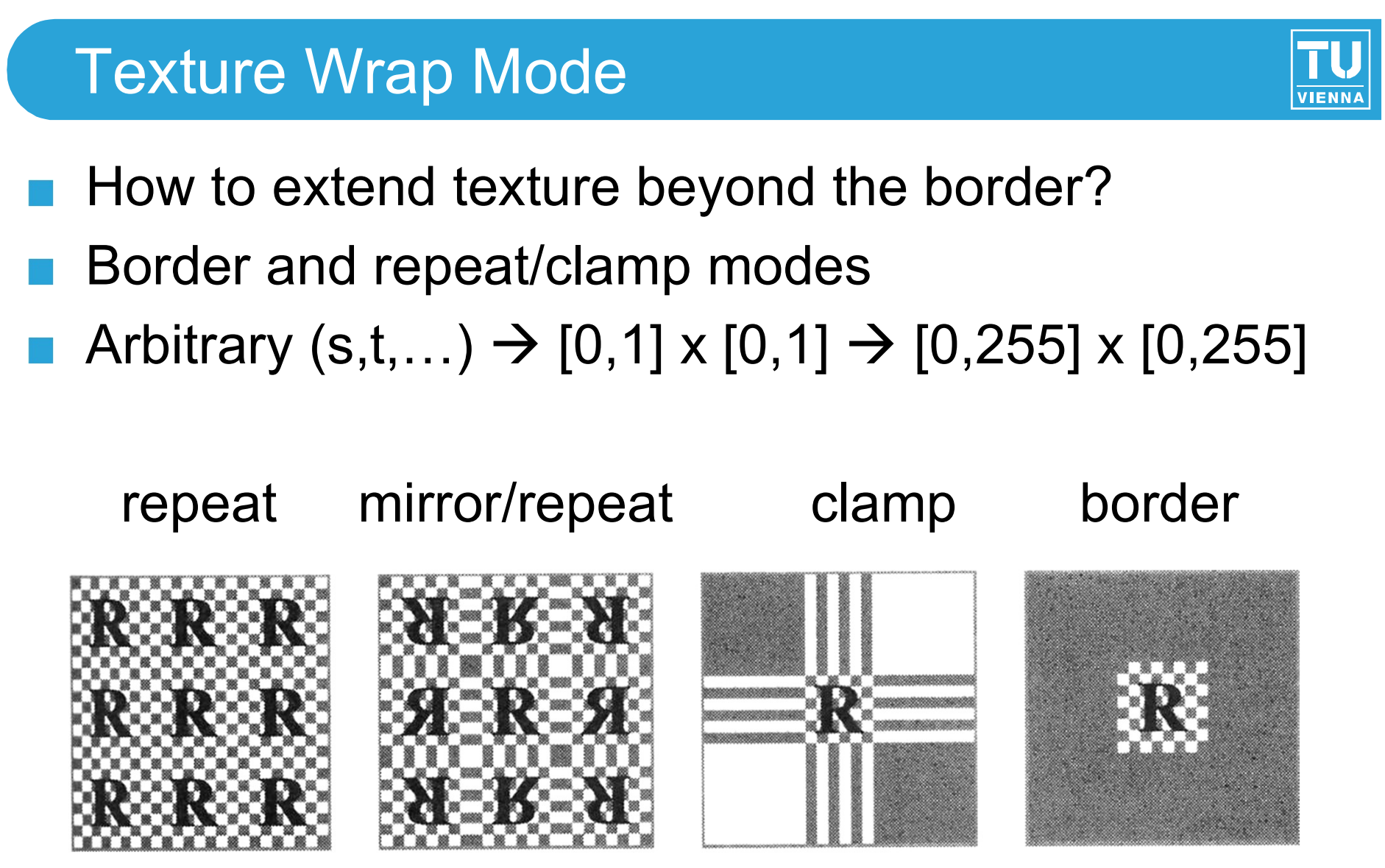

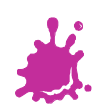

### 2D Texture Mapping

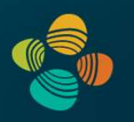

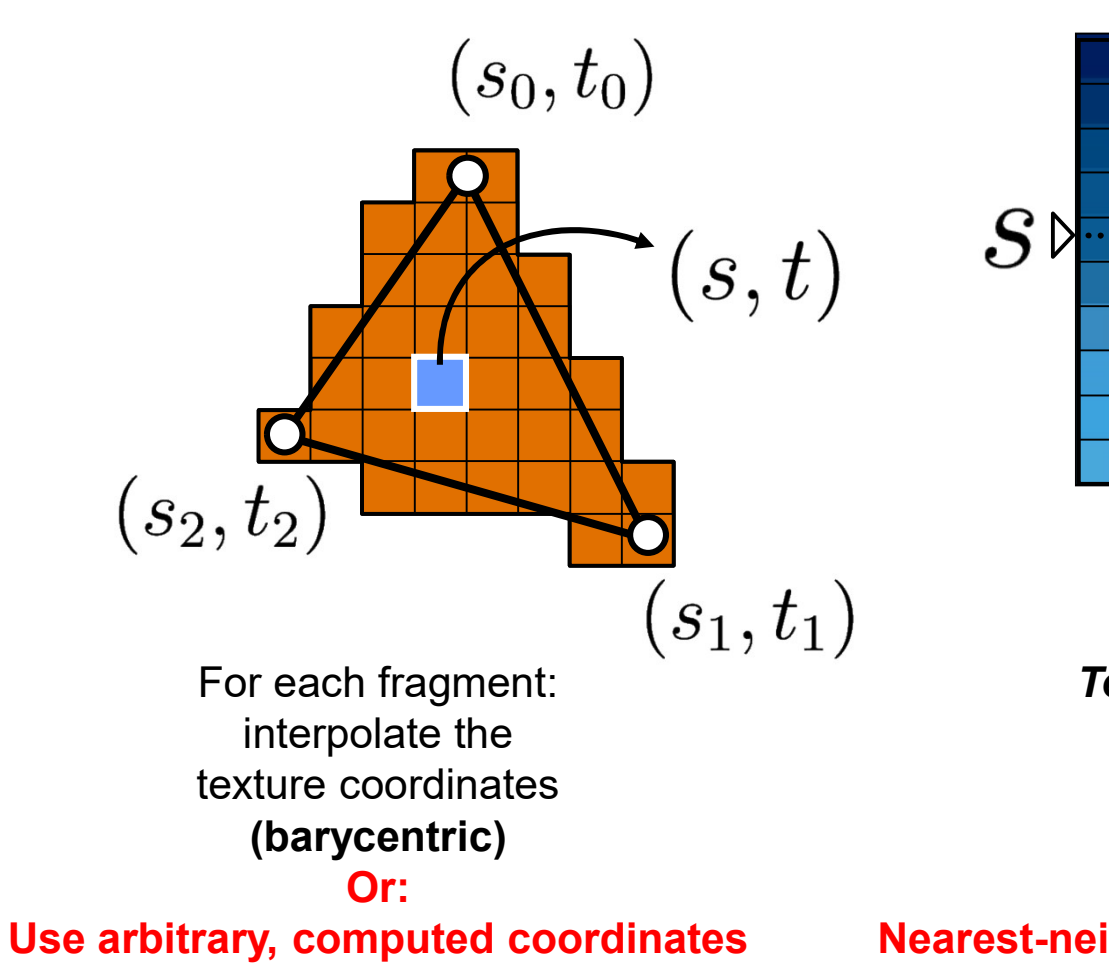

**Texture** 

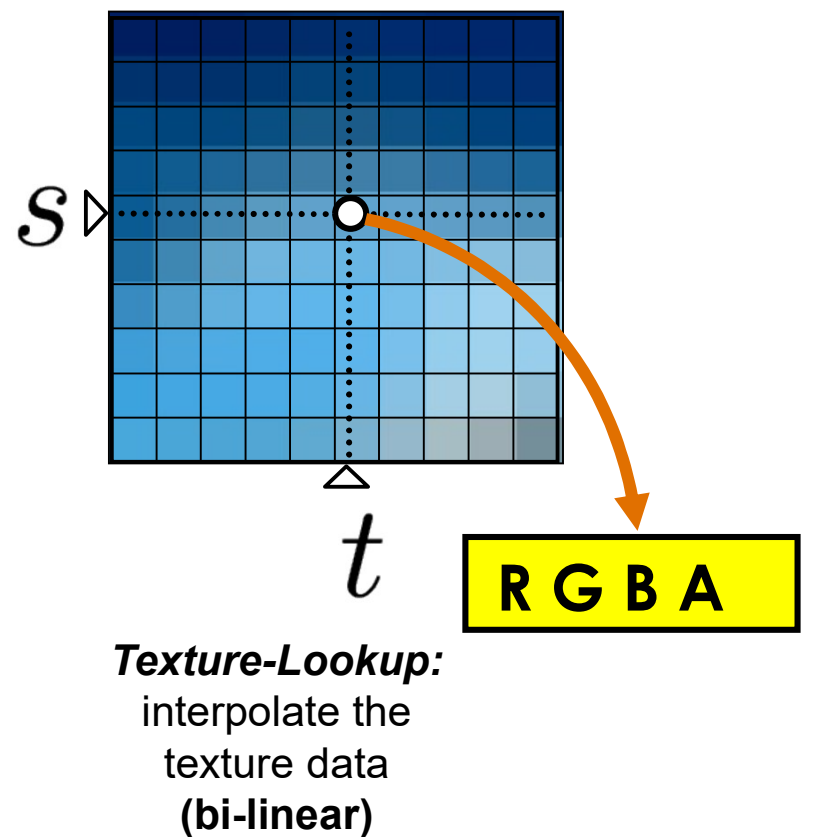

Nearest-neighbor for "array lookup"

Or:

### 3D Texture Mapping

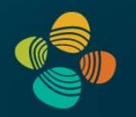

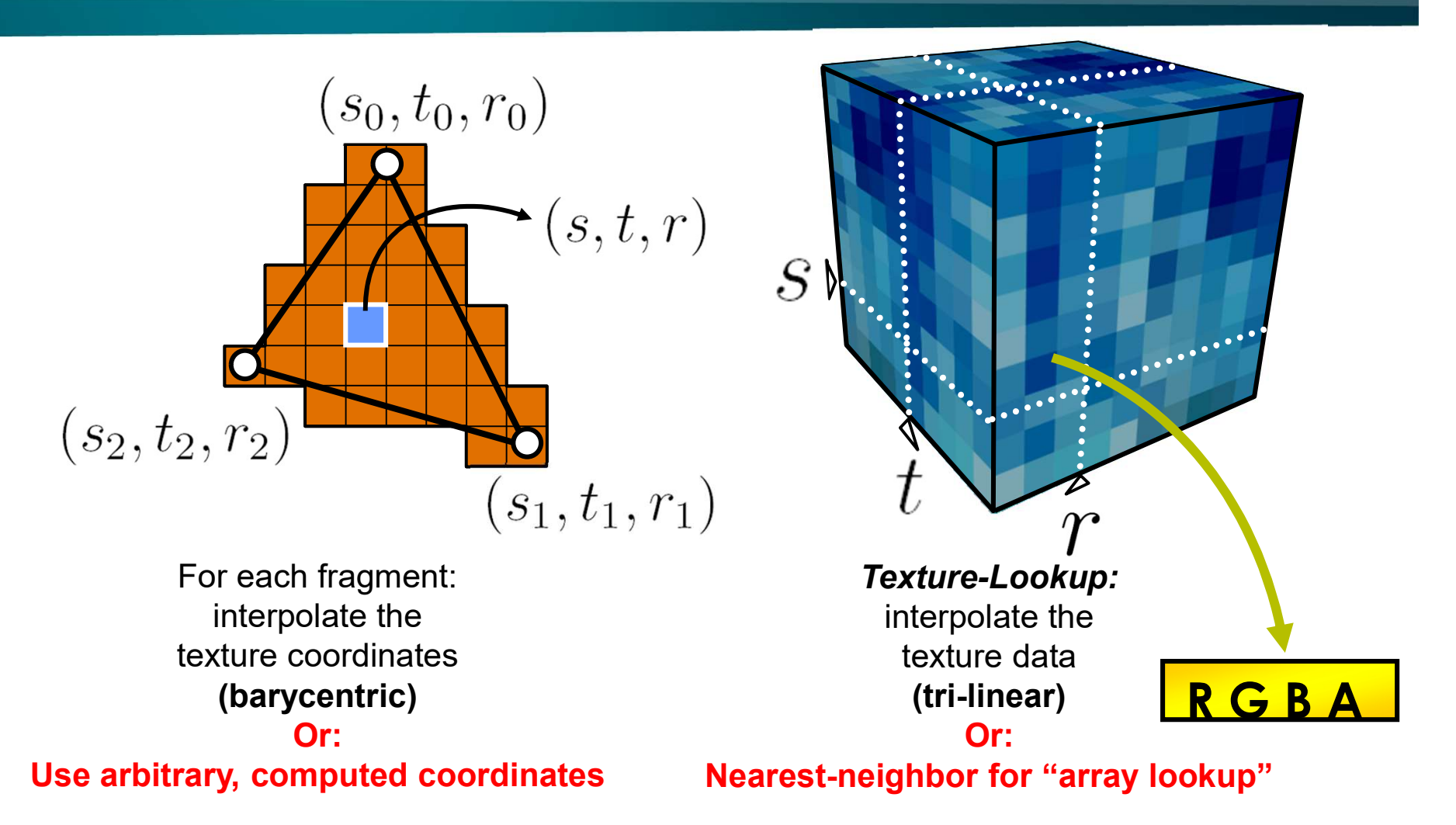

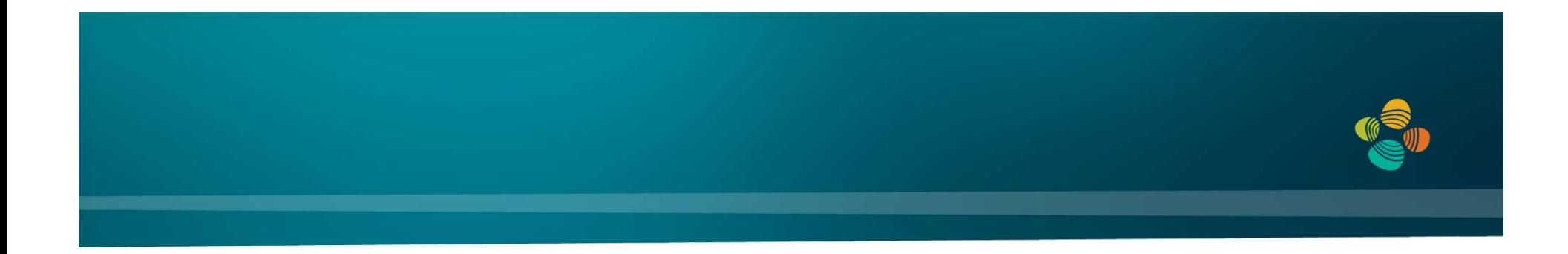

### Interpolation Type + Purpose #1: Interpolation of Texture Coordinates Interpolation of Texture Coordinates<br>
(Linear / Rational-Linear Interpolation)<br>
Markus Hadwiger, KAUST

(Linear / Rational-Linear Interpolation)

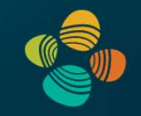

Linear interpolation in 1D:

$$
f(\alpha) = (1 - \alpha)v_1 + \alpha v_2
$$

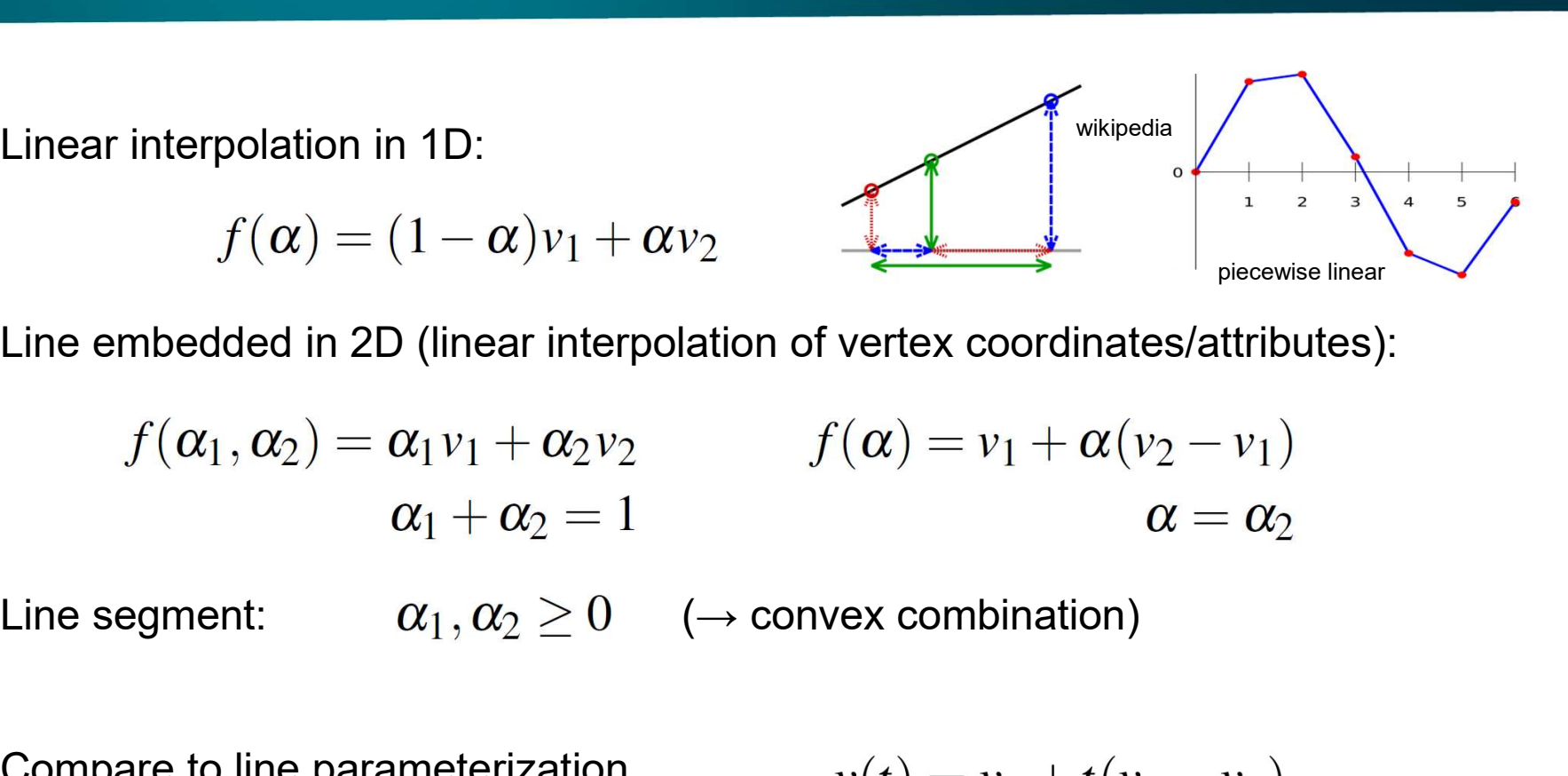

Line embedded in 2D (linear interpolation of vertex coordinates/attributes):

 $f(\alpha_1, \alpha_2) = \alpha_1 v_1 + \alpha_2 v_2$   $f(\alpha) = v_1 + \alpha (v_2 - v_1)$ <br>  $\alpha_1 + \alpha_2 = 1$   $\alpha = \alpha_2$ <br>
Line segment:  $\alpha_1, \alpha_2 \ge 0$  ( $\rightarrow$  convex combination)<br>
Compare to line parameterization  $v(t) = v_1 + t(v_2 - v_1)$ <br>
with parameter t:

$$
0 \geq 0 \quad \ (\rightarrow \text{convex combina}
$$

Compare to line parameterization with parameter t:

$$
v(t) = v_1 + t(v_2 - v_1)
$$

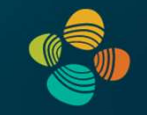

Linear combination ( $n$ -dim. space):

$$
\alpha_1v_1+\alpha_2v_2+\ldots+\alpha_nv_n=\sum_{i=1}^n\alpha_iv_i
$$

Affine combination: Restrict to  $(n-1)$ -dim. subspace:

$$
\alpha_1+\alpha_2+\ldots+\alpha_n=\sum_{i=1}^n\alpha_i=1
$$

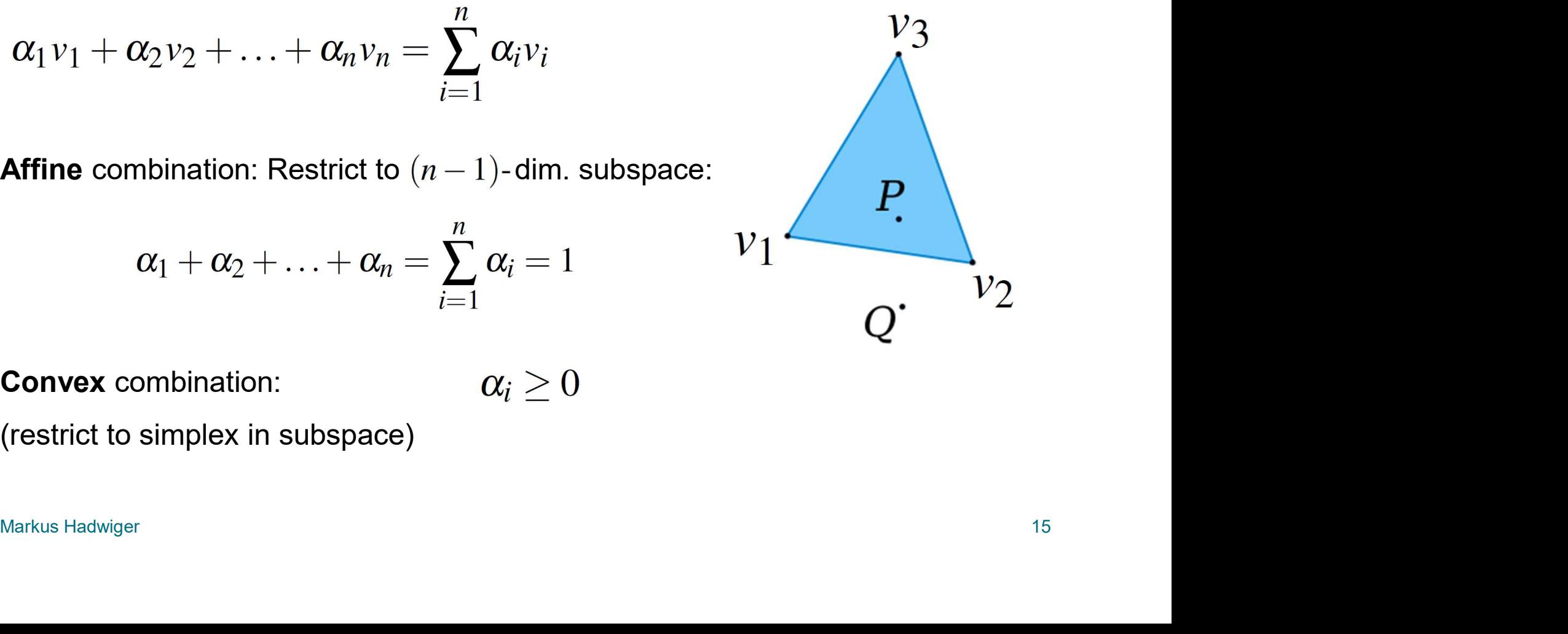

Convex combination:

(restrict to simplex in subspace)

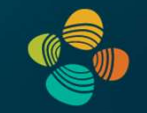

$$
\alpha_1v_1 + \alpha_2v_2 + \ldots + \alpha_nv_n = \sum_{i=1}^n \alpha_iv_i
$$

$$
\alpha_1 + \alpha_2 + \ldots + \alpha_n = \sum_{i=1}^n \alpha_i = 1
$$

Re-parameterize to get affine coordinates:

$$
\alpha_1v_1 + \alpha_2v_2 + \alpha_3v_3 =
$$
  

$$
\tilde{\alpha}_1(v_2 - v_1) + \tilde{\alpha}_2(v_3 - v_1) + v_1
$$
  

$$
\tilde{\alpha}_1 = \alpha_2
$$
  

$$
\tilde{\alpha}_2 = \alpha_3
$$

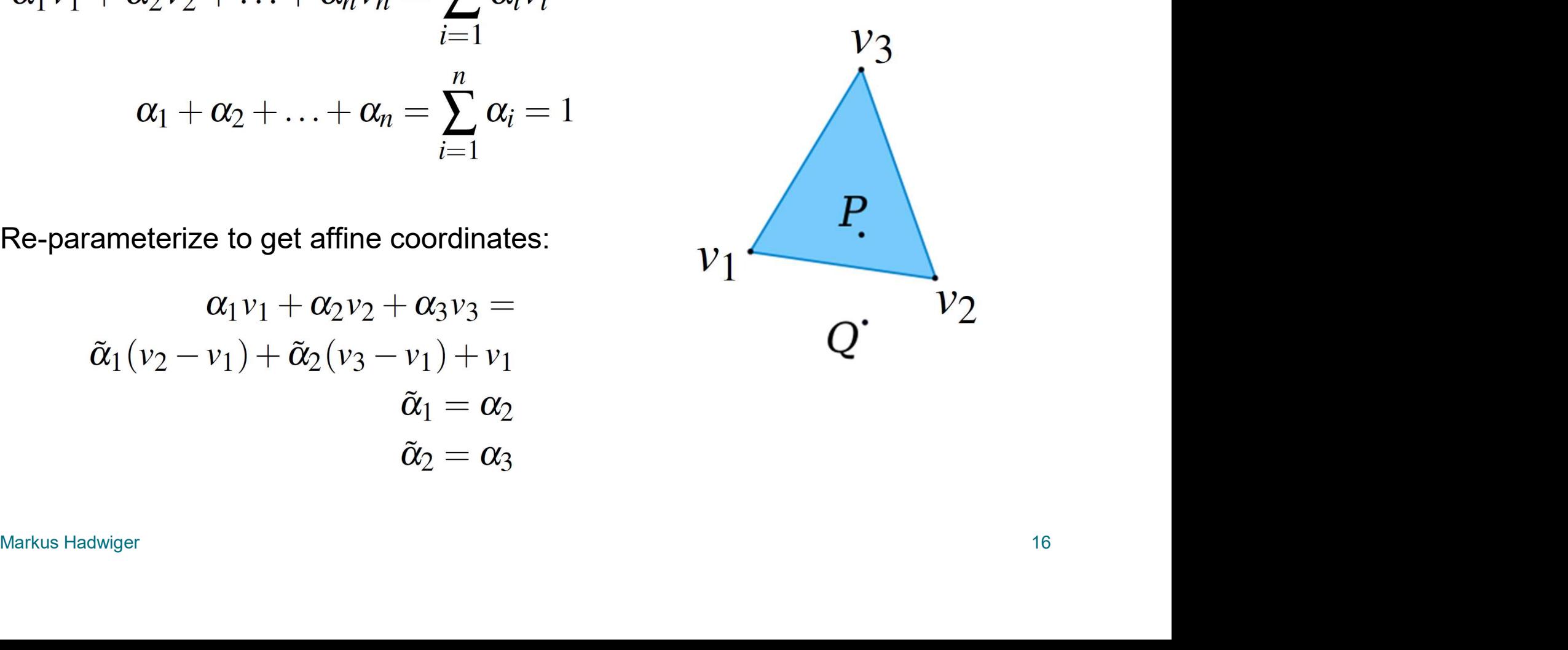

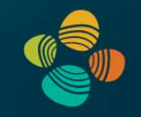

The weights  $\alpha_i$  are the (normalized) barycentric coordinates  $\rightarrow$  linear attribute interpolation in simplex

$$
\alpha_1v_1 + \alpha_2v_2 + \ldots + \alpha_nv_n = \sum_{i=1}^n \alpha_iv_i
$$

$$
\alpha_1 + \alpha_2 + \ldots + \alpha_n = \sum_{i=1}^n \alpha_i = 1
$$

$$
\alpha_i \ge 0
$$

attribute interpolation

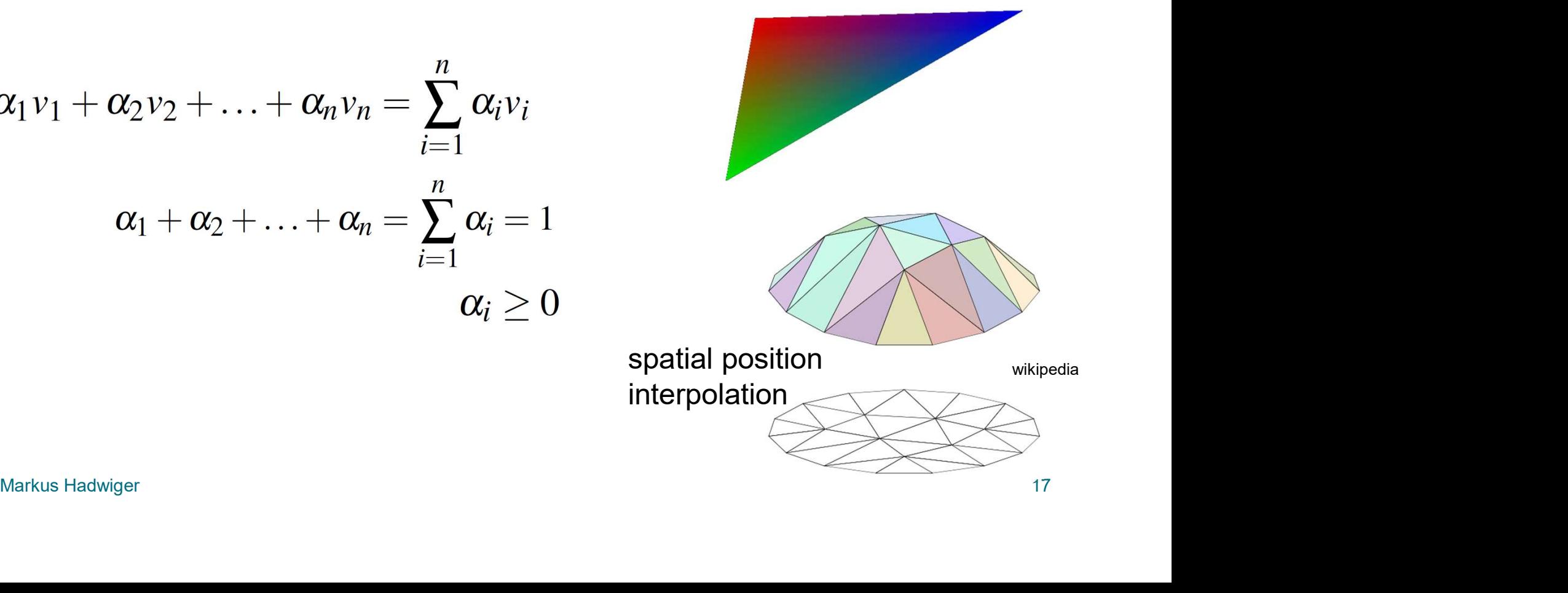

# Homogeneous Coordinates (1) **Homogeneous Coordinates (1)**<br>Projective geometry<br>• (Real) projective spaces RP<sup>n</sup>:<br>• Real projective line RP<sup>1</sup>, real projective plane RP<sup>2</sup>, ...<br>• A point in RP<sup>n</sup> is a line through the origin (i.e., all the s

#### Projective geometry

:

Real projective line RP<sup>1</sup>, real projective plane RP<sup>2</sup>, ...  $\qquad \qquad \blacksquare$ 

Homogeneous Coordinates (1)<br>Projective geometry<br>• (Real) projective spaces RP<sup>n</sup>:<br>Real projective line RP<sup>1</sup>, real projective plane RP<sup>2</sup>, ...<br>• A point in RP<sup>n</sup> is a line through the origin (i.e., all the scalar multip<br>of A point in  $\mathsf{RP}^n$  is a line through the origin (i.e., all the scalar multiples of the same vector) in an (n+1)-dimensional (real) vector space

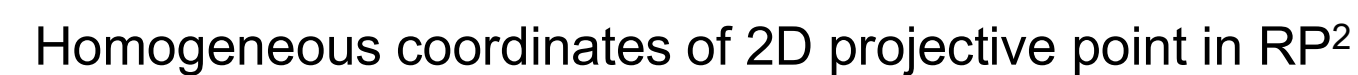

- 
- (Real) projective spaces RP<sup>n</sup>:<br>
 A point in RP<sup>n</sup> is a line through the origin (i.e., all the scalar multiples<br>
of the same vector) in an (n+1)-dimensional (real) vector space<br>
 Coordinates coordinates of 2D projecti (*Nx, Ny, A*) division by last component not allowed; but again this is the same point as  $( x, y, 0)$  division by last component not allowed; but again this is the same point (*λx, λy, A*) division by last component not a same point if it only differs by a scalar factor, e.g., this is the same point as (x, y, 0)

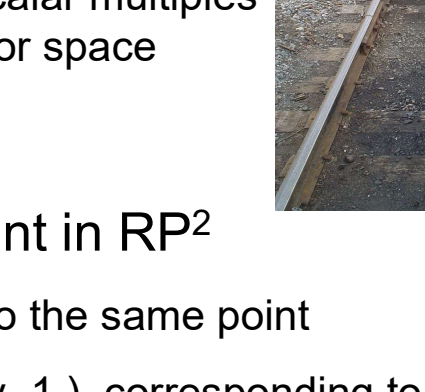

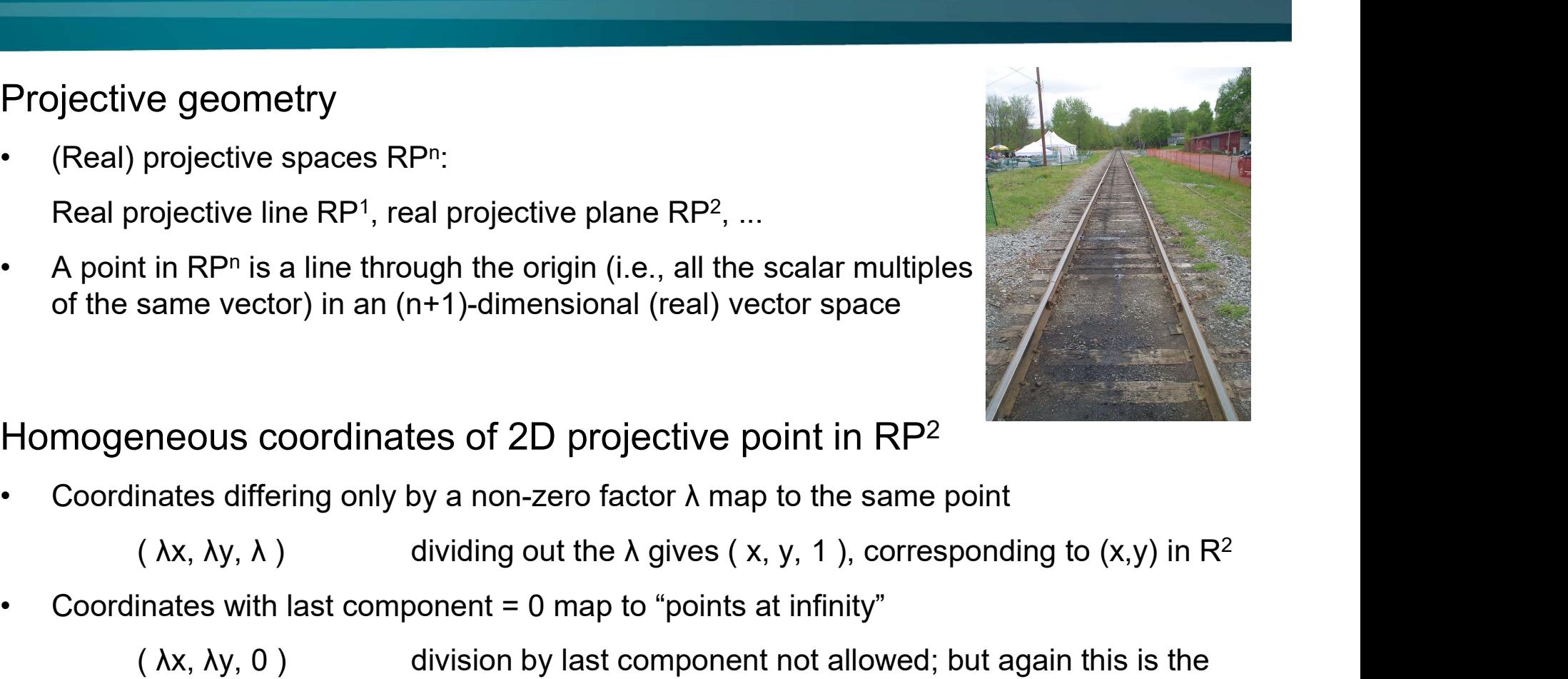

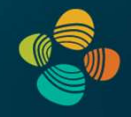

## Homogeneous Coordinates (2) **omogeneous Coordinates (2)**<br> **examples of usage**<br>
• Translation (with translation vector  $\vec{b}$ )<br>
• Affine transformations (linear transformation + tran<br>  $\vec{a} = A \vec{a} + \vec{b}$ **OMOGENEOUS COOrdinates (2)**<br> **examples of usage**<br>
• Translation (with translation vector  $\vec{b}$ )<br>
• Affine transformations (linear transformation + translation)<br>  $\vec{y} = A\vec{x} + \vec{b}$ .<br>
• With bermesspeeling exerginates:

### Examples of usage

- 
- 

$$
\vec{y}=A\vec{x}+\vec{b}.
$$

| omogeneous Coordinates (2                                                                                                    |
|----------------------------------------------------------------------------------------------------|
| imples of usage                                                                                                    |
| Transformation (with translation vector $\vec{b}$ )                                                                                                    |
| Affine transformations (linear transformation $\vec{y} = A\vec{x} + \vec{b}$ .                                                                               |
| With homogeneous coordinates:                                                                                                    |
| $\begin{bmatrix} \vec{y} \\ 1 \end{bmatrix} = \begin{bmatrix} A & 0 & \vec{b} \\ 0 & \dots & 0 & 1 \end{bmatrix} \begin{bmatrix} \vec{x} \\ 1 \end{bmatrix}$ |

- Franslation (with translation vector  $\vec{b}$ )<br>
 Affine transformations (linear transformation + translation)<br>  $\vec{y} = A\vec{x} + \vec{b}$ .<br>
 With homogeneous coordinates:<br>  $\begin{bmatrix} \vec{y} \\ 1 \end{bmatrix} = \begin{bmatrix} A & \vec{b} \\ 0 & \dots & 0 \end{bmatrix} \begin{bmatrix$ results in translation of the point  $\vec{x}$  (via addition of translation vector  $\vec{b}$ )
- Affine transformations (linear transformation + translation)<br>  $\vec{y} = A\vec{x} + \vec{b}$ .<br>
 With homogeneous coordinates:<br>  $\begin{bmatrix} \vec{y} \\ 1 \end{bmatrix} = \begin{bmatrix} A & \vec{b} \\ 0 & \dots & 0 \end{bmatrix} \begin{bmatrix} \vec{x} \\ 1 \end{bmatrix}$ <br>
 Setting the last coordinate does not have to move the origin in the (n+1)-dimensional space for translation

### Homogeneous Coordinates (3)

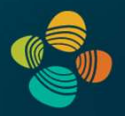

#### Examples of usage

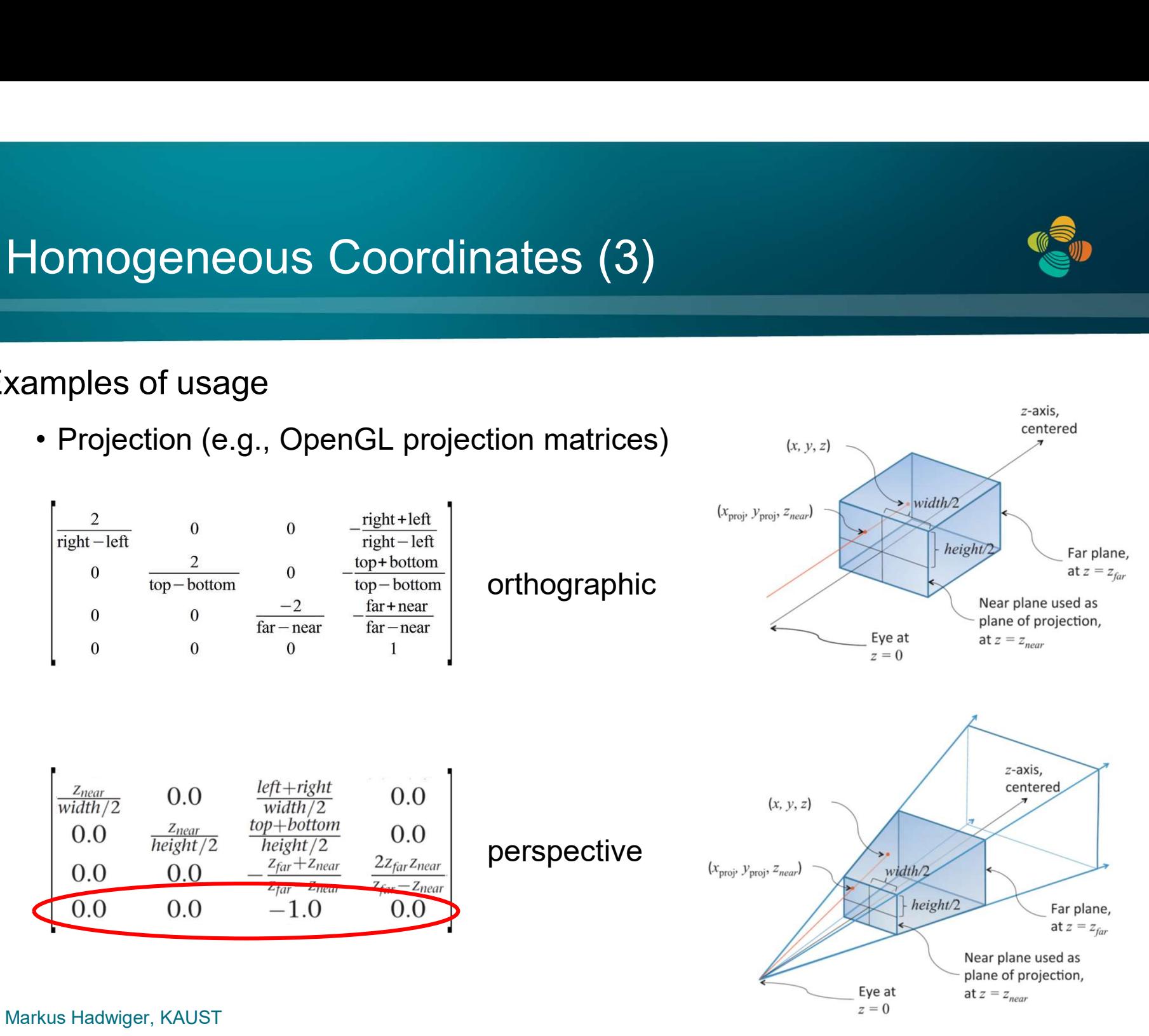

### Thank you.